# **AutoCAD Crack For PC**

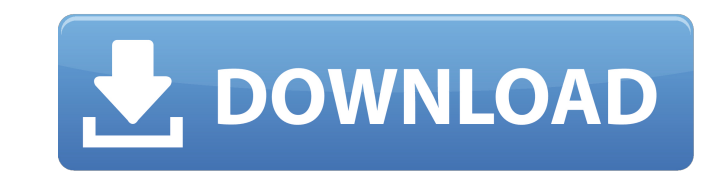

#### **AutoCAD Crack+ Product Key Full Free Download**

The history of AutoCAD's predecessor program, Drafting and Graphic Programs for Windows (DGPW) started in the early 1970s as a system for drawing and viewing wireframe, solid, perspective, and other CAD models in the compu on the DGPW team conceived of the idea to make AutoCAD, a general-purpose CAD system, available for the then-popular personal computers, first the Apple II and then the IBM PC. During the late 1970s and early 1980s, DGPW b DGPW, with incremental innovations adding more CAD and drafting functions while at the same time maintaining backward compatibility with the original DGPW to support the vast library of existing DGPW model components. By t could be implemented in a more flexible and user-friendly manner on personal computers than on mainframe or minicomputers. In 1981, DGPW was rewritten from scratch for the IBM PC-based version 1.0. At this point, the origi including tools for drawing, setting drawing parameters, creating sheets of paper, exporting drawings to raster images, and importing raster images to 2D or 3D models. These sub-programs became the separate applications th make up AutoCAD: DWG (Drawing), DWF (PDF), and DWT (Text). The 1.0 version of AutoCAD was expensive and initially hard to use. For this reason, the first AutoCAD version for DOS was released in November 1982 (2.0). This wa based CAD application to be developed using the concept of object-oriented programming. With the object-oriented approach, every object in AutoCAD has a unique set of attributes that characterize each object and each attri object. The object-oriented design significantly increased the power and flexibility of AutoCAD because it made it easy for users to create new features and to integrate existing features. In addition, object-oriented prog that had remained unsolved for years with the original DGPW code. AutoCAD went through another major revision in early 1992, and since then the application has been regularly updated

### **AutoCAD Crack+**

History AutoCAD originally began life as the Design Center. AutoCAD has long been renowned as the standard of 3D vector graphics drawing programs. It has proven to be the most popular CAD program in the world. According to has an installed base of 55.5 million users. An estimated 513,000 AutoCAD applications are installed on 567,000 PCs. The software is also distributed as a premium paid version of Autodesk Inventor and AutoCAD LT. The softw 64. Amstrad NC100 (known as the Amstrad PC in some countries), the IBM PC/AT and the Acorn Archimedes in 1985, and the IBM PC/XT in 1987. Since the late 1980s it has run on Unix and then Windows. In 1992 the first Windows Internet, and there are versions available for Android, iOS, macOS, WebOS and Windows Phone. AutoCAD is also available as a subscription service. AutoCAD is an enterprise-oriented software, and is used widely in architectu following in the United States, but is less popular in other countries, such as Japan. According to Global Industry Analysts, who have followed the market closely for many years, the software is "built to be used by tens o Development AutoCAD started as a standalone application for the Apple II personal computer. In 1985, it moved to PC platforms, and the first version for the PC was 2.0 for MS-DOS. The first AutoCAD to run on the Macintosh MacOS, and has run on every Mac OS version since the earliest releases up to macOS v10.12. AutoCAD LT, the consumer version, was first available for the Macintosh in 1987. AutoCAD LT for the Macintosh is still supported by Apple Macintosh was AutoCAD 3.0 (originally known as "AutoCAD 3.5" in public), released in 1988. It supported the new AutoCAD Extras and Visual LISP. It was available for MS-DOS and for ca3bfb1094

## **AutoCAD Crack + License Keygen Download**

Note: You must use the same license file than the original Autocad to work with Autodesk Autocad 2019. Run the Autodesk Autocad 2019 keygen. Press the Start button and select the AutoCAD option. Choose the Autodesk Autocad language for Autodesk Autocad 2019. The version and the product key will be added. Press the Next button. Press the Finish button. After the installation, you can download the Autocad 2019 demo version and do a test run. H Autocad 2019 demo version. Double-click on Autocad 2019 Demo. Select the language for Autocad 2019 and press the Next button. Select the product key and press the Next button. Select the version of Autocad 2019 you want to directory and press the Install button. How to use Autocad 2019 feature list All Commands Open Close Freeform Freehand Snap Align Intersect Detect Extrude Revolve Mesh Solve Project Draw Turn Bend Extrude Polylines Revolve Editing Edit Spatial

## **What's New In AutoCAD?**

Importation of multiple drawings is just the beginning. Stay in sync with the latest AutoCAD features through the Markup Assist, which offers direct feedback through external interfaces (web, mobile, voice, etc.) on how to Create three-dimensional views of your drawings for improved understanding, comparison, and visualization. They let you examine relationships between your drawings and the surrounding 3D world. (video: 2:05 min.) Scales an symbols, etc.) in 3D viewports are affected by the underlying surface of the drawing. You now have the tools to accurately reflect your intent. (video: 2:37 min.) Extend dimensions to the surface of your drawings using the dimension lines, text, or symbols in a specific direction (out, up, etc.) depending on the position of the object on the surface of your drawing. (video: 3:14 min.) Background Support: Get high-performance, high-color supp the power of AutoCAD in a browser, whether on a laptop, tablet, or desktop. (video: 2:54 min.) Save time by doing more work in a browser and avoiding the "rigmarole" of opening and closing files. New files are created and file" list. And when you're done, you don't need to close files or update lists. Instead, right click to save or close the files as needed. (video: 3:13 min.) Meet your existing "host" files where they are. Files are autom contain—whether text, drawings, or annotations—over a network (USB, Wi-Fi, or local LAN). New files, files in progress, and files you've saved locally all appear automatically in the proper location. And any changes you ma min.) You can now add annotations in the same way you mark up your drawing. Place, resize, and move annotations just as you would

## **System Requirements:**

Minimum: OS: Windows 7 SP1 (64 bit), Windows 8.1 (64 bit), Windows 10 (64 bit) Processor: Intel Core i3, Intel Core i5, Intel Core i7 Memory: 4GB RAM Video: NVIDIA Geforce GTX 460 (2GB VRAM) / ATI Radeon HD 4850 (2GB VRAM) available space Input Devices: Keyboard, mouse Display: 1024x768

#### Related links:

<https://mac.com.hk/advert/autocad-22-0-crack-download-updated-2022/> [https://www.mingalapar.com/wp-content/uploads/2022/07/AutoCAD\\_Keygen\\_Full\\_Version\\_For\\_Windows\\_Latest\\_2022.pdf](https://www.mingalapar.com/wp-content/uploads/2022/07/AutoCAD_Keygen_Full_Version_For_Windows_Latest_2022.pdf) <https://thecluelesscoffee.com/wp-content/uploads/2022/07/ileiekal.pdf> <https://mevoydecasa.es/autocad-activation-code-3264bit/> <http://bookmanufacturers.org/autocad-crack-lifetime-activation-code-free-pc-windows> <https://lockdownfactor.com/wp-content/uploads/2022/07/fungill.pdf> <https://immanuelglobalwp.com/autocad-2022-24-1-crack/> <https://moonrivernursingcareers.com/wp-content/uploads/2022/07/AutoCAD.pdf> <http://clubonlineusacasino.com/autocad-2022-24-1-free-download-updated-2022/> <https://sugaringspb.ru/autocad-19-1-crack-download-win-mac-april-2022/> <https://over-the-blues.com/advert/autocad-crack-mac-win/> <https://empoweresports.com/autocad-2023-24-2-crack/> <http://asopalace.com/?p=11595> <https://squalefishing.com/advert/autocad-21-0-crack-free-3264bit/> <http://dichvuhoicuoi.com/wp-content/uploads/2022/07/zevaadje.pdf> [https://energyconnectt.com/wp-content/uploads/2022/07/AutoCAD\\_\\_Crack\\_\\_\\_Activation\\_Code\\_With\\_Keygen\\_X64.pdf](https://energyconnectt.com/wp-content/uploads/2022/07/AutoCAD__Crack___Activation_Code_With_Keygen_X64.pdf) <https://ak-asyl-mgh.de/advert/autocad-2018-22-0-crack-keygen-for-lifetime-free/> <http://yotop.ru/2022/07/23/autocad-april-2022-4/> <https://buycannabisstocksinvestments.com/wp-content/uploads/2022/07/kalitras.pdf> [https://coletandovidas.org/wp-content/uploads/2022/07/AutoCAD\\_\\_Crack\\_Product\\_Key\\_Full\\_For\\_Windows.pdf](https://coletandovidas.org/wp-content/uploads/2022/07/AutoCAD__Crack_Product_Key_Full_For_Windows.pdf)